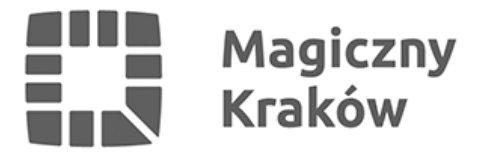

## *Nie wiesz, jak segregować? Skorzystaj z wyszukiwarki odpadów*

*2021-09-28*

*Miejskie Przedsiębiorstwo Oczyszczania w Krakowie stworzyło wyszukiwarkę, która podpowie mieszkańcom, do którego pojemnika powinny trafić problematyczne do sklasyfikowania śmieci. Gdzie wrzucić stłuczoną szklankę, ziemię z doniczek, czy zużyte maseczki? – od teraz już się nie będziesz musiał/a nad tym zastanawiać!*

*W całej Polsce obowiązuje zasada segregacji odpadów do pięciu pojemników. Niestety, wciąż nie zawsze wiemy do jakiego pojemnika należy wrzucić dany odpad. Dzięki wyszukiwarce segregacja stanie się znacznie prostsza.*

*Do niebieskiego pojemnika wkładamy makulaturę. Jednak nie każdy "papier" powinien trafić do tego kontenera. Ręczniki papierowe, chociaż mają papier w nazwie, należy umieszczać w pojemniku na odpady zmieszane. Dlaczego? Ponieważ zabrudzone, tłuste lub mokre ręczniki papierowe nie nadają się do recyklingu. Co więcej, jeśli trafią do papieru, mogą zabrudzić całą frakcję odpadów. Ta sama zasada dotyczy chusteczek higienicznych, papieru toaletowego i serwetek.*

*A gdzie wrzucić powszechnie uważany za ekologiczny papierowy kubeczek? To odpad wielomateriałowy – papier i folia, więc nie nadaje się do recyklingu. Dlatego też nie powinien trafiać do kosza na papier.*

*Od teraz, wchodząc na stronę MPO i wpisując w wyszukiwarce wspomniany papierowy jednorazowy zużyty kubeczek, otrzymamy podpowiedź, do jakiego pojemnika powinien być wrzucony. System zaklasyfikował go do odpadów zmieszanych – pojemnik w kolorze czarnym.*

*A gdzie wrzucić stłuczoną szklankę czy naczynie żaroodporne – do pojemnika na szkło? System podpowiada, że właściwym koszem będzie czarny – odpady zmieszane. Dlaczego? Różnicy nie widać gołym okiem, ale chodzi o temperaturę topienia. Zmieszanie słoików i butelek ze szklankami i szybami sprawia, że nie mogą one trafić do huty, a tym samym stać się nowym produktem.*

*W bazie jest kilka tysięcy odpadów i codziennie dodawane są nowe pozycje. Jeżeli jednak nie znajdziemy odpowiedzi na wpisaną frazę, możemy napisać e-maila do pracowników MPO [wyszukiwarka@mpo.krakow.pl](mailto:wyszukiwarka@mpo.krakow.pl), a oni uzupełnią bazę i udzielą nam wskazówek.*

*Wyszukiwarka MPO jest dostępna [tutaj](https://mpo.krakow.pl/pl/odpady).*